# **Xilinx UltraScale and UltraScale+** 架构介绍及设计方法学

张剑森 Kenson.Zhang 依元素科技培训经理

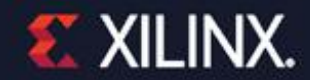

## l **Introduction to the UltraScale Architecture**

- l **UltraFast Design Methodology**
- l **HDL Coding Techniques**

#### **Kintex and Virtex UltraScale Device Portfolio**

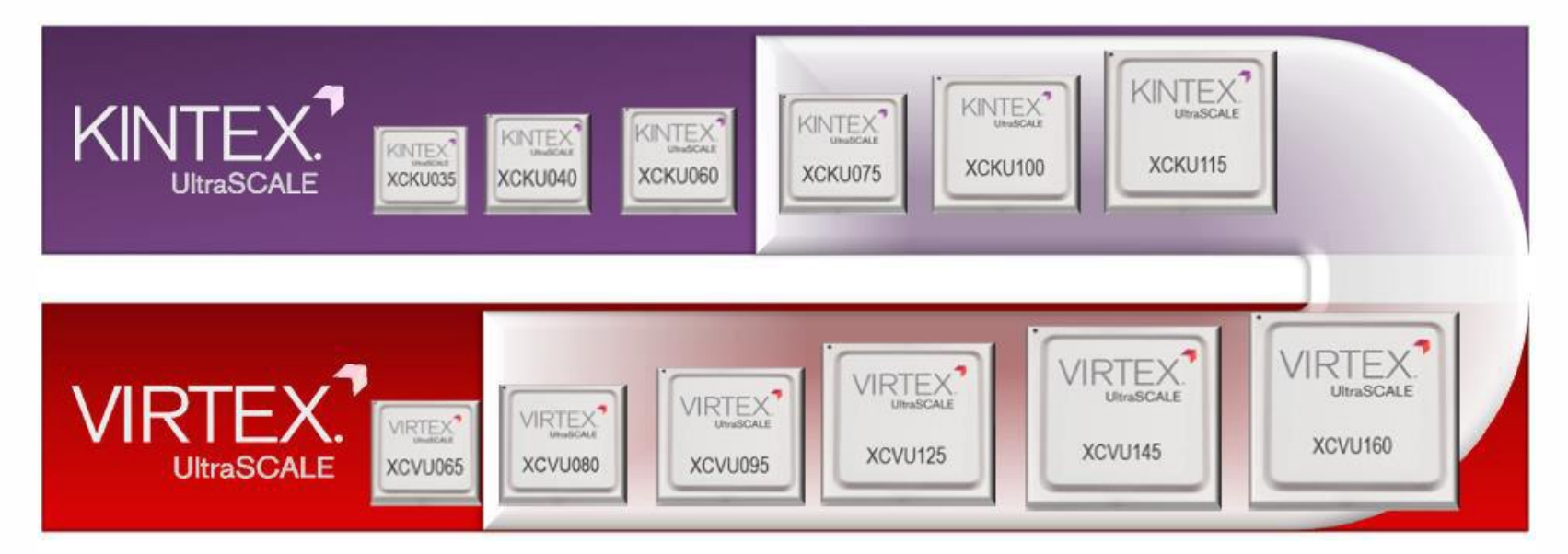

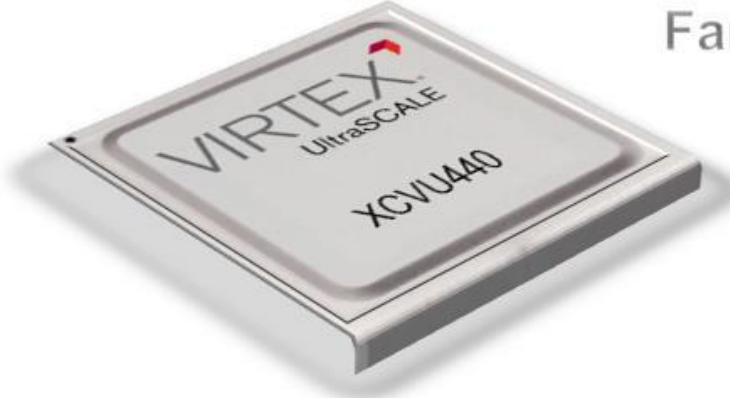

#### **Family Migration Path**

- Scalability for derivative applications ✓
- Leverage PCB investment across platforms ✓
- Future-proof with migration path to 16 nm ✓

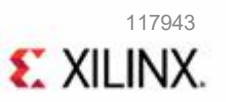

## **Kintex and Virtex UltraScale FPGA 20nm Capabilities**

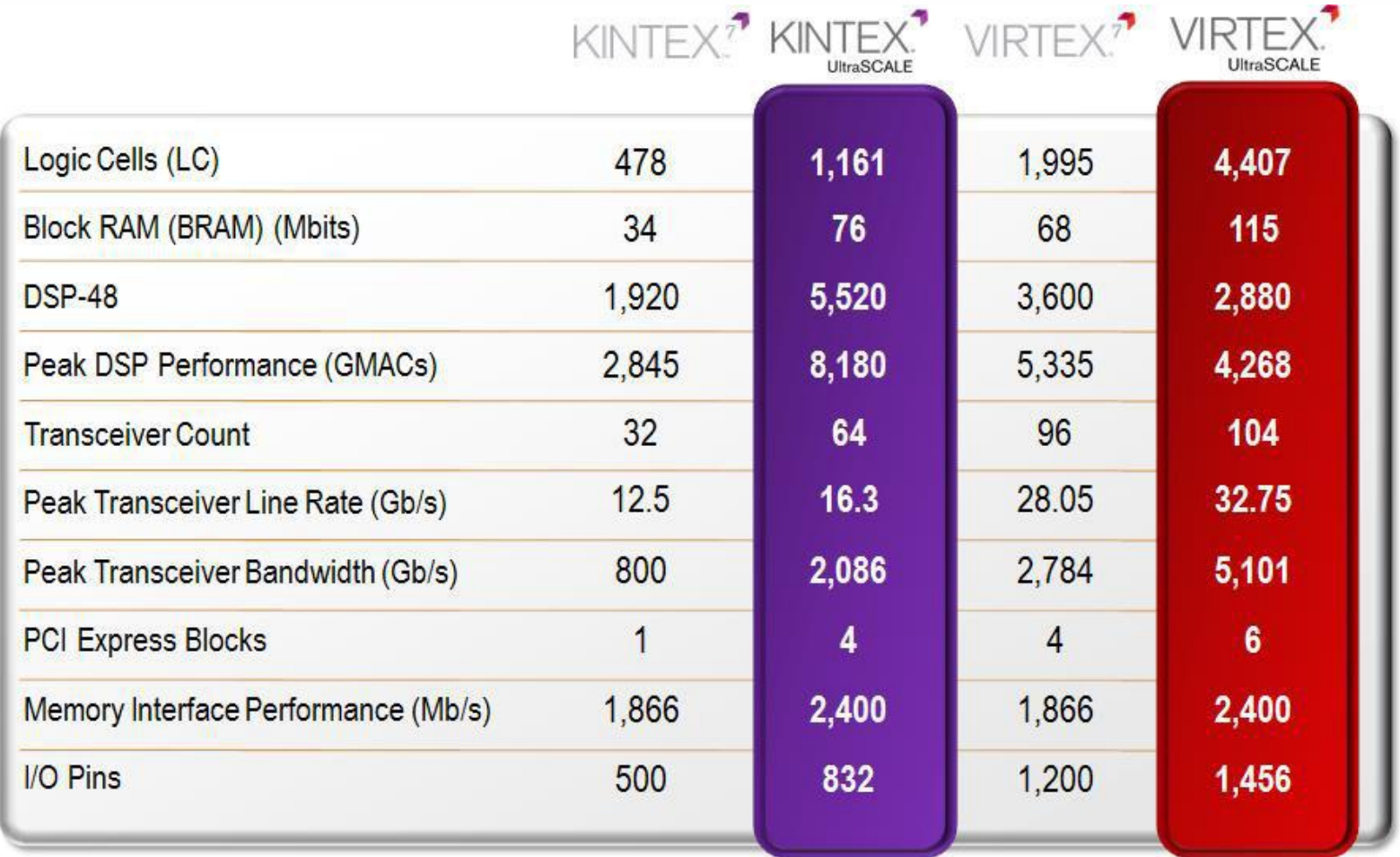

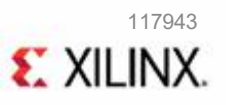

## **UltraScale Architecture Layout**

˃ Side-by-side layout comparison (typical layout)

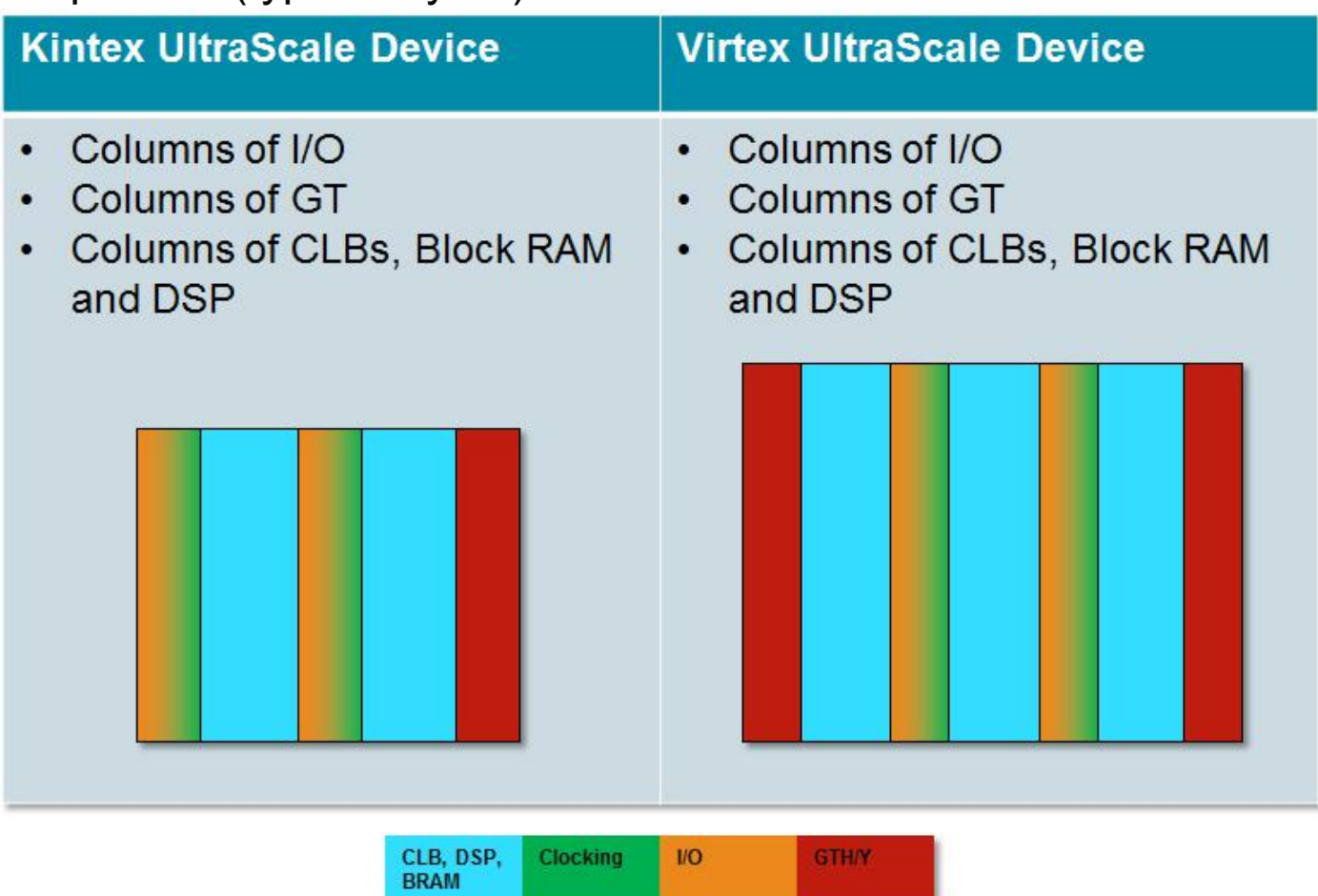

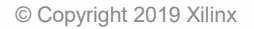

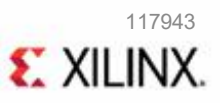

## **Silicon Architecture Address Interconnect Bottleneck for Next-Generation Designs**

- ˃ *Routing delay* dominates overall delay
- ˃ *Clock skew* consumes more timing margin
- utilization

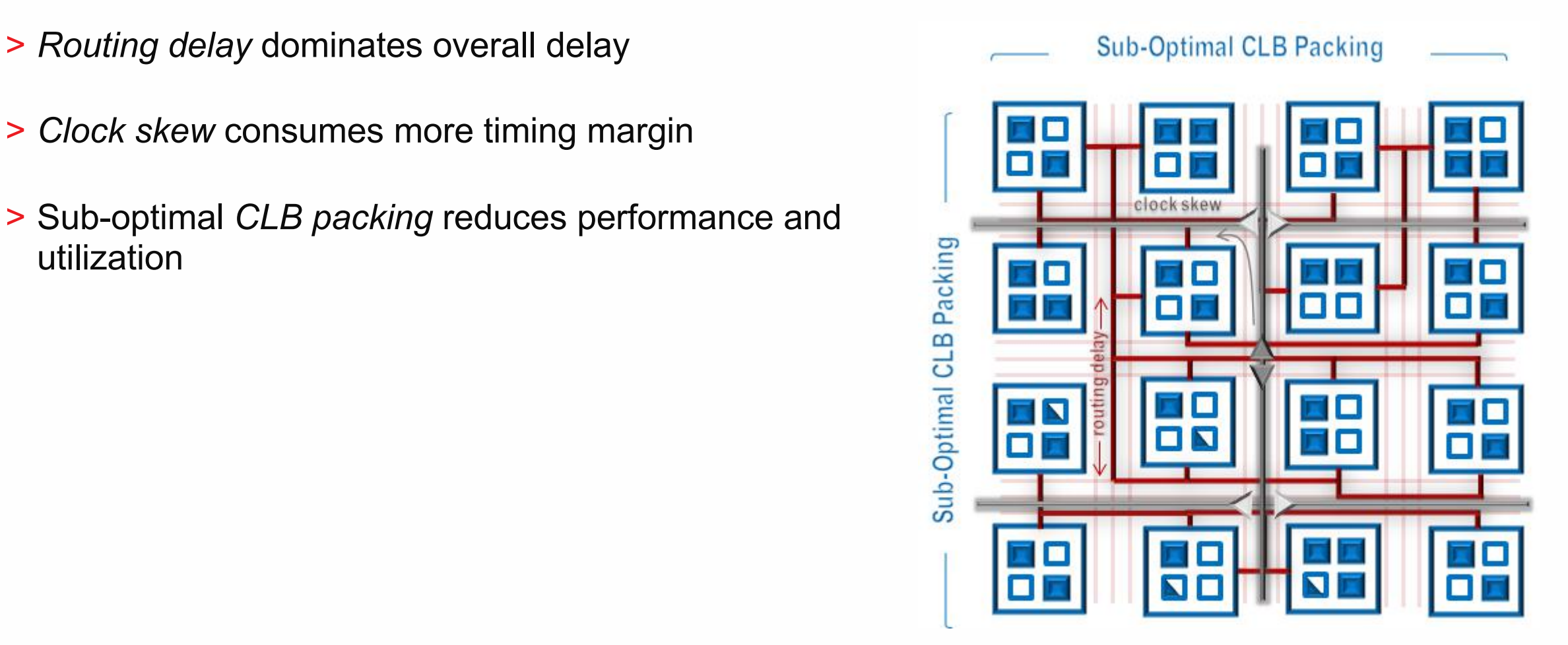

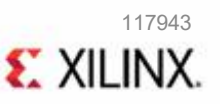

## **Next-Generation Routing for Utilization, Performance, and Run Time**

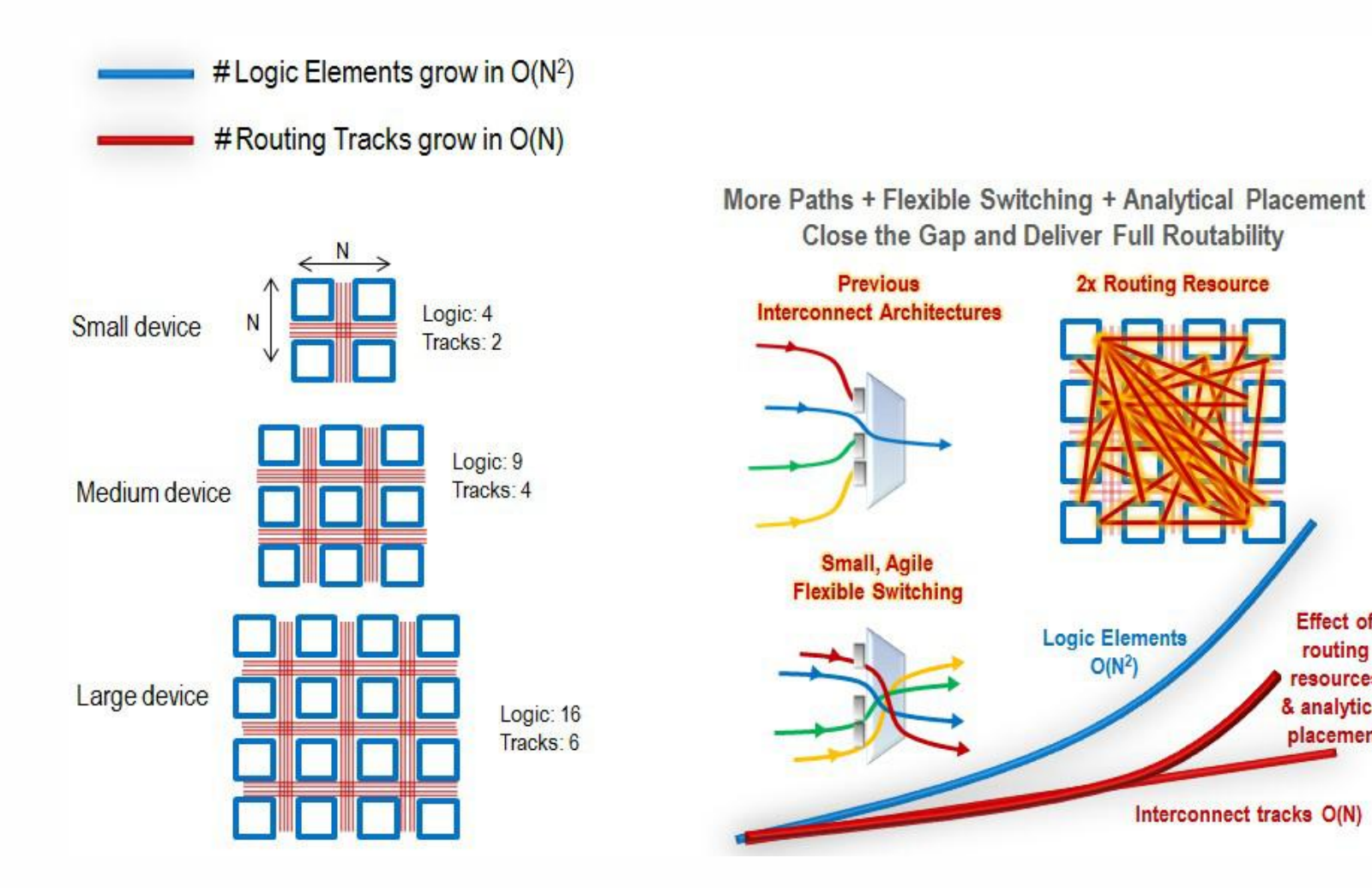

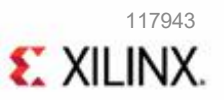

**Effect of** 

routing

resources

& analytical

placement

### **ASIC-like Clocking Maximizes Performance Margin and Reduces Dynamic Power**

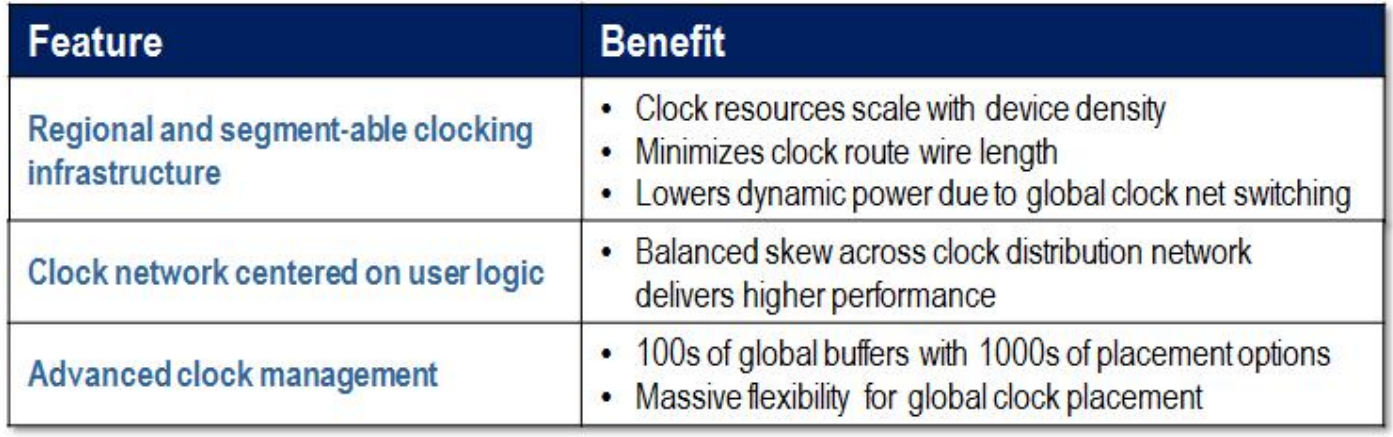

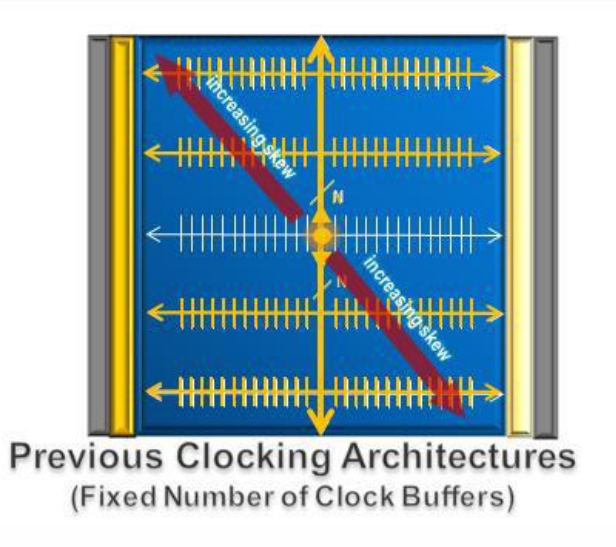

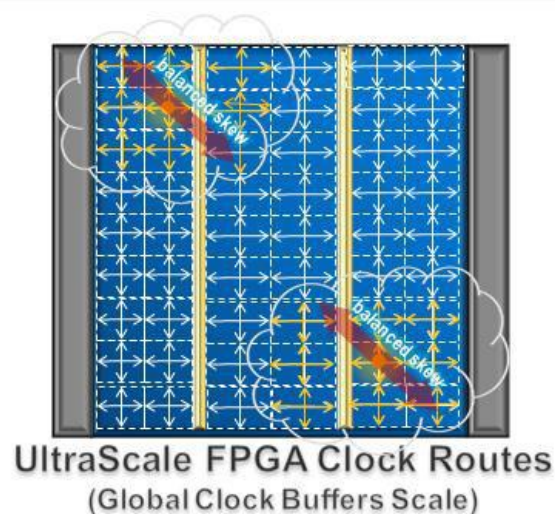

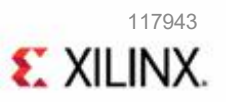

## **Benefits of UltraScale FPGA Clock Architecture**

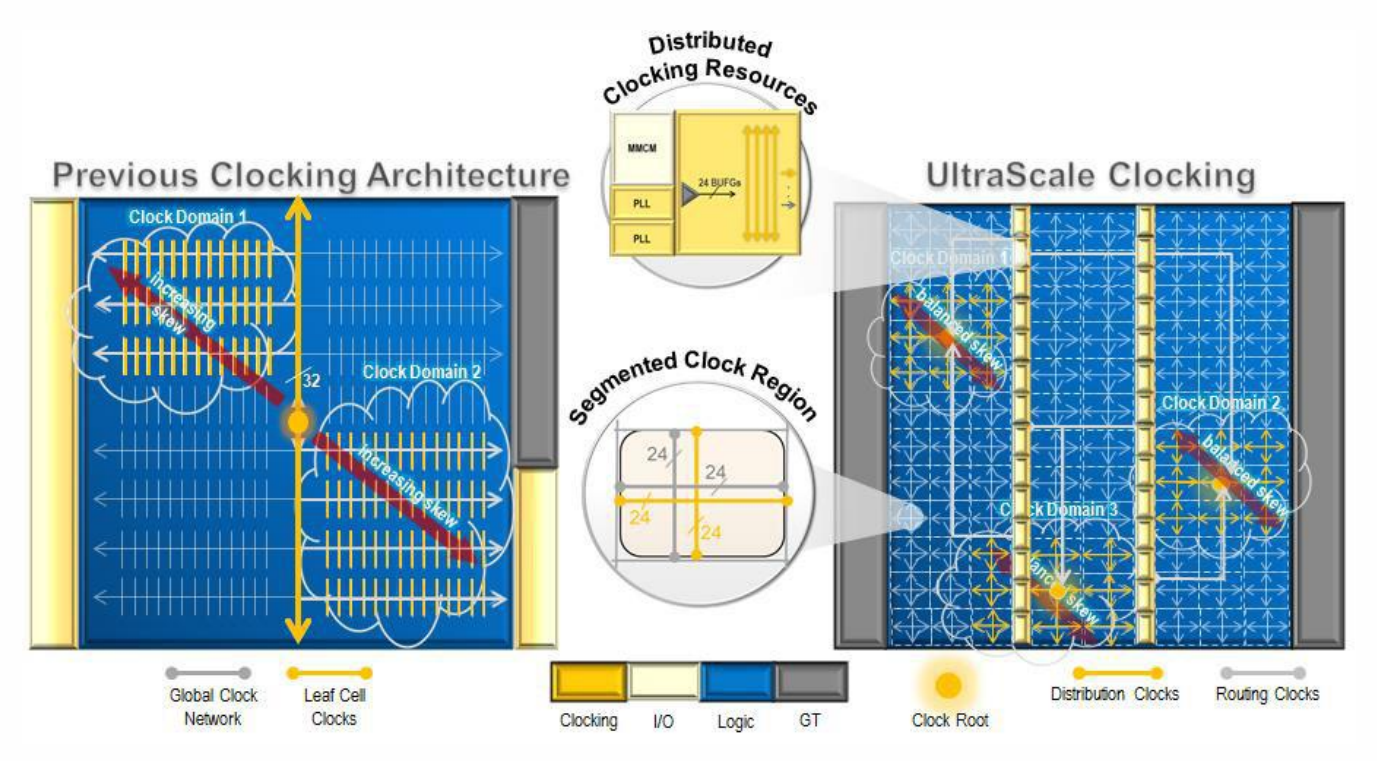

- ˃ 32 centrally located global clock buffers
- ˃ Root always in center of device
- ˃ Skew accumulates from center to edge
- ˃ 192 720 distributed global buffers
- ˃ Root can be in any clock region
- > Balanced skew per clock network

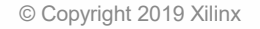

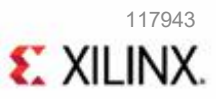

## **CLB Enables Tighter Packing**

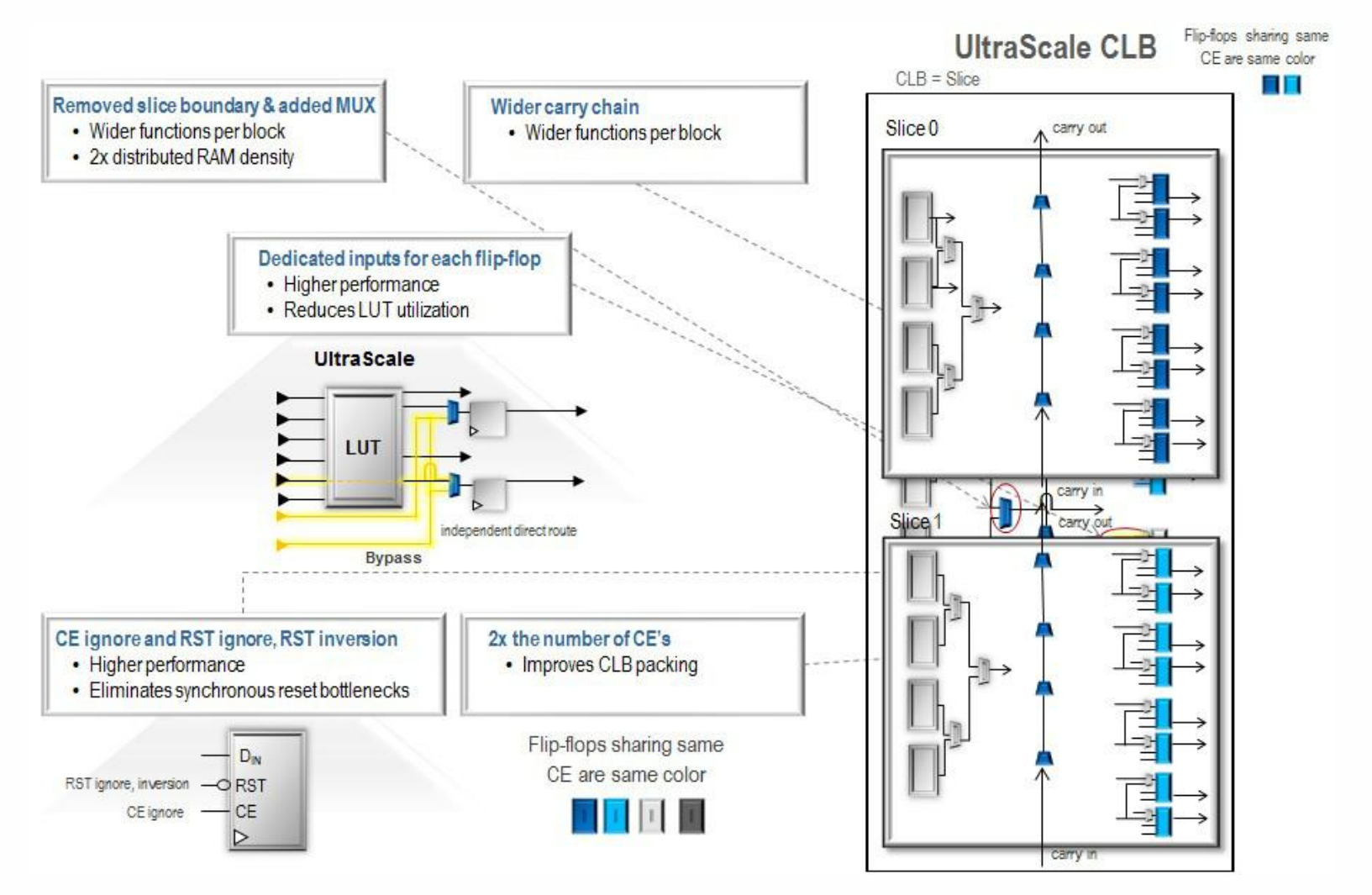

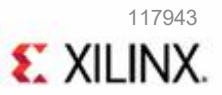

## **Enhanced DSP Sub-Systems for Performance and Efficiency**

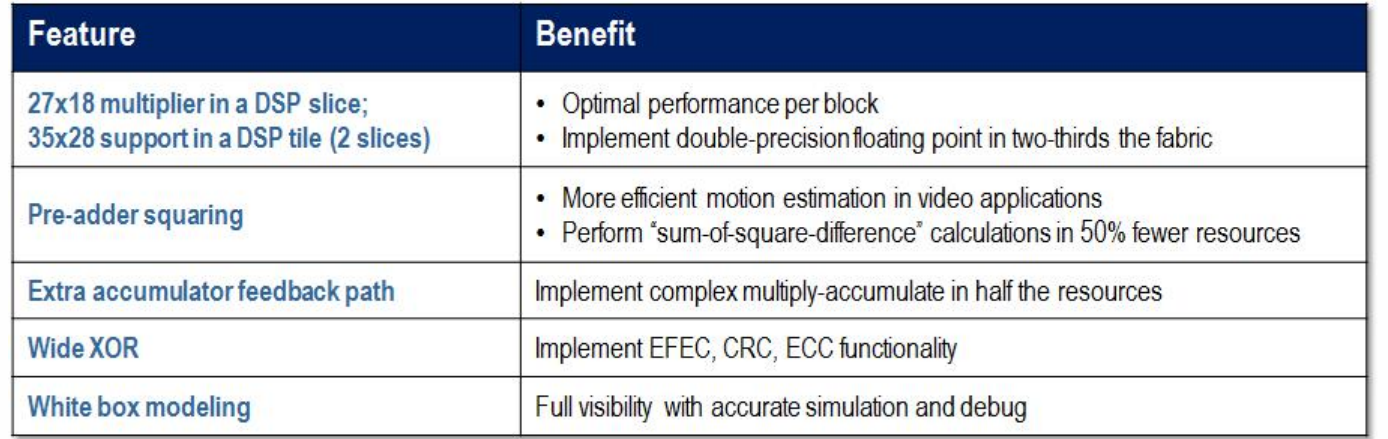

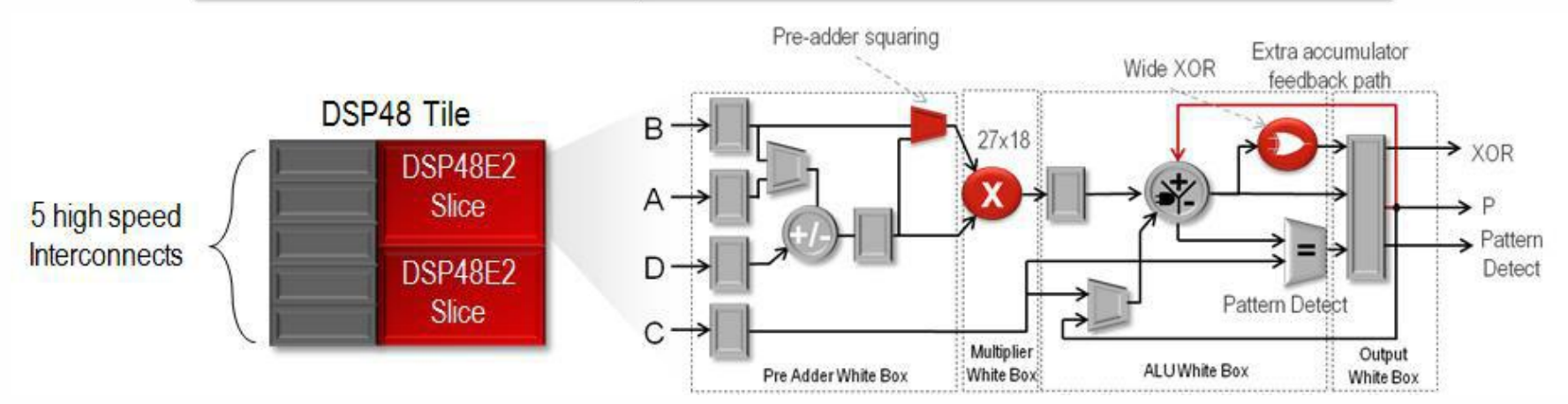

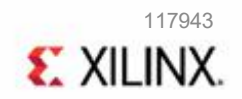

## **Optimized Block RAM Alleviate Bottlenecks for Many Applications**

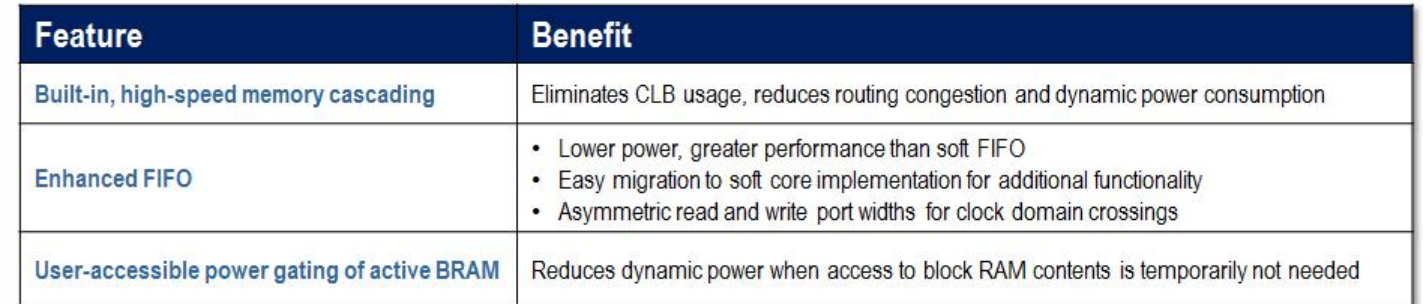

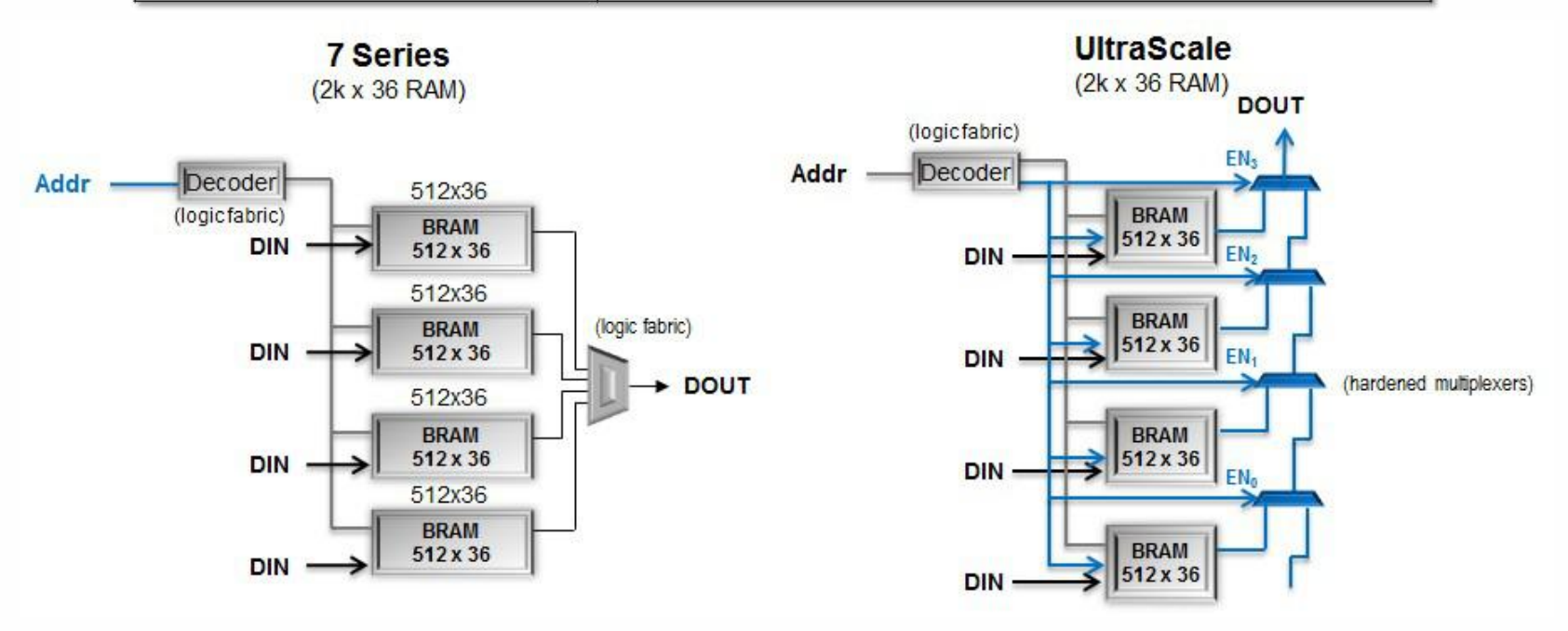

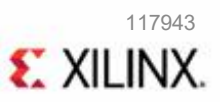

## **Delivering Massive I/O Serial Bandwidth**

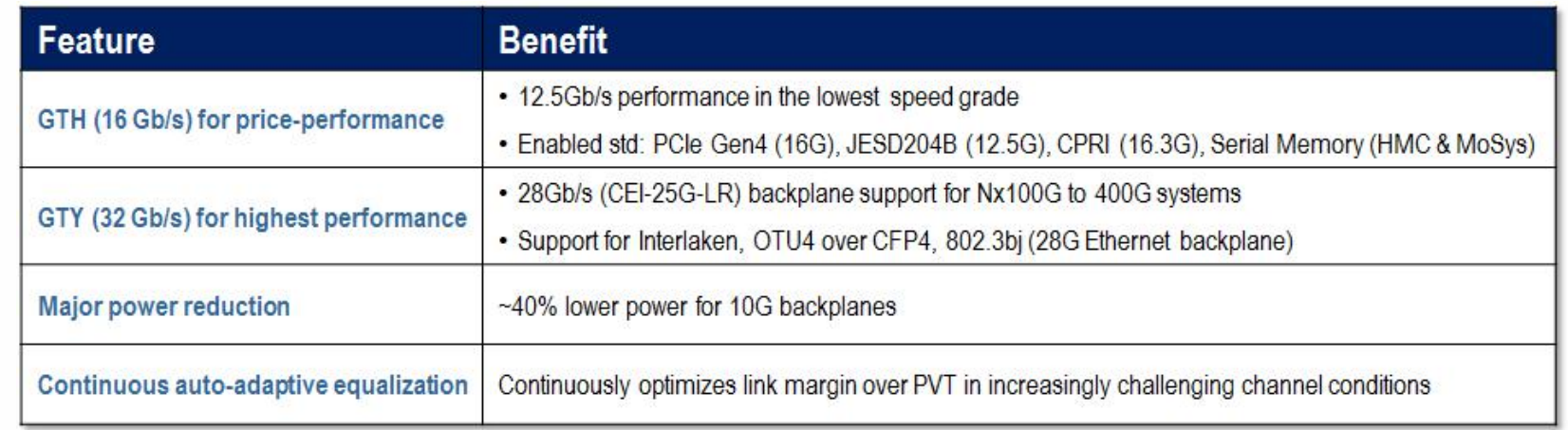

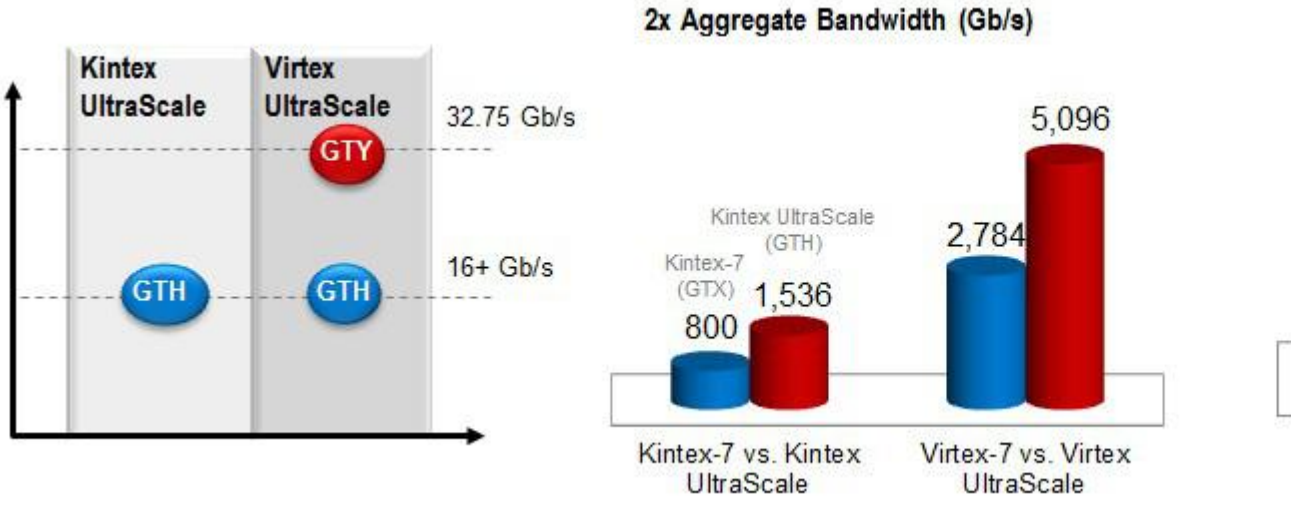

**Half the Power** 

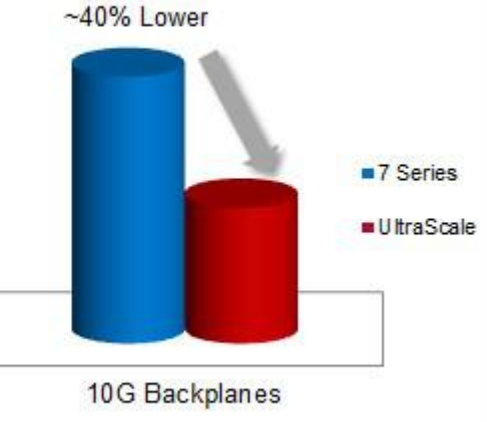

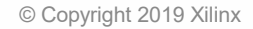

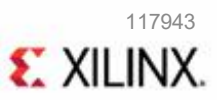

### **Integrated 100G Ethernet MAC, 150G Interlaken**

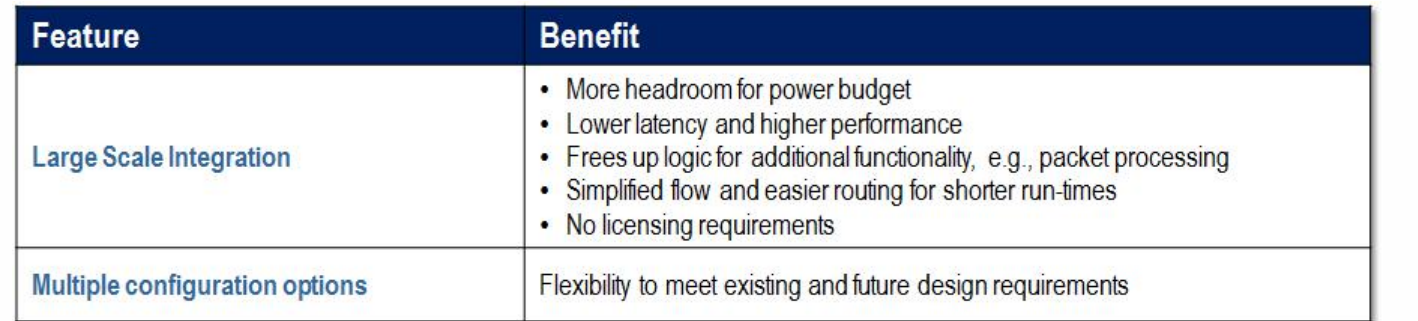

#### **Resource Savings**

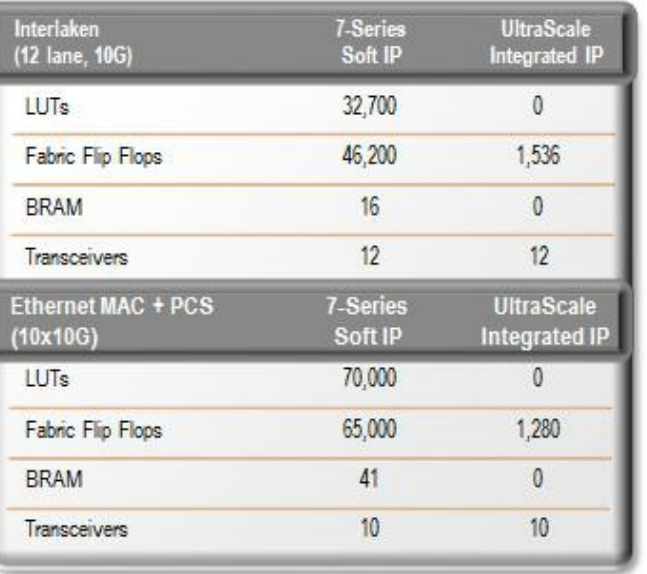

#### **Configuration Options**

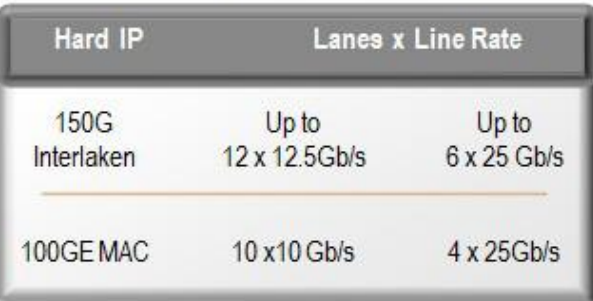

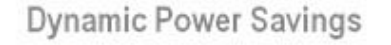

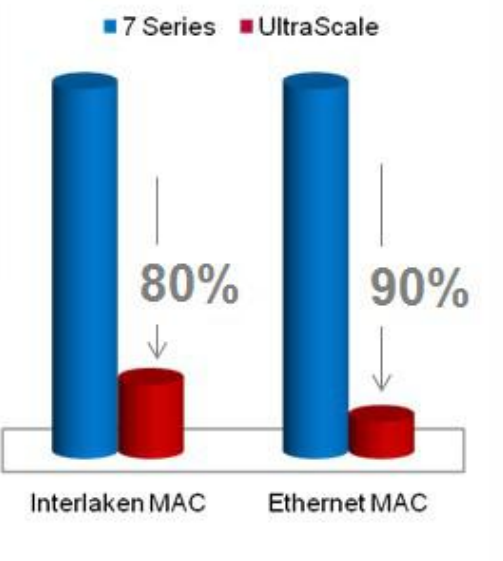

### **Enabling Massive External Memory Bandwidth**

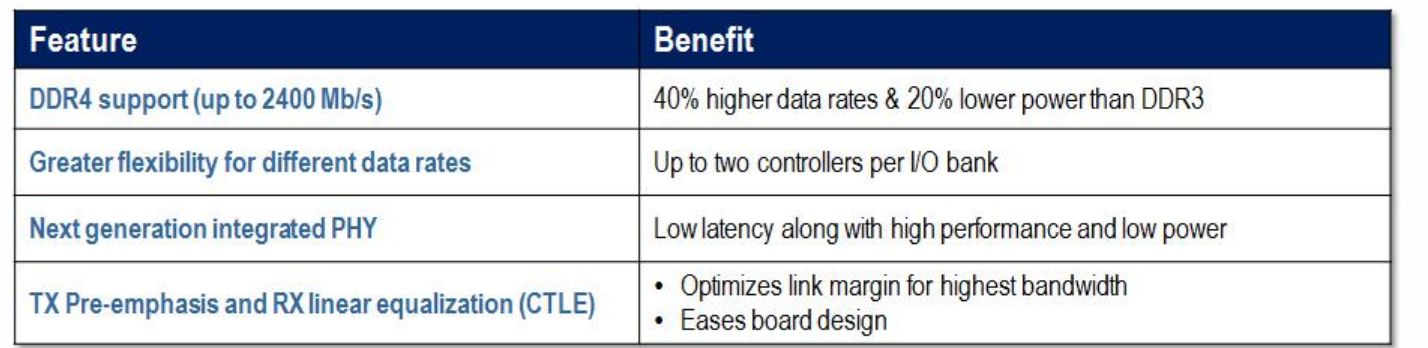

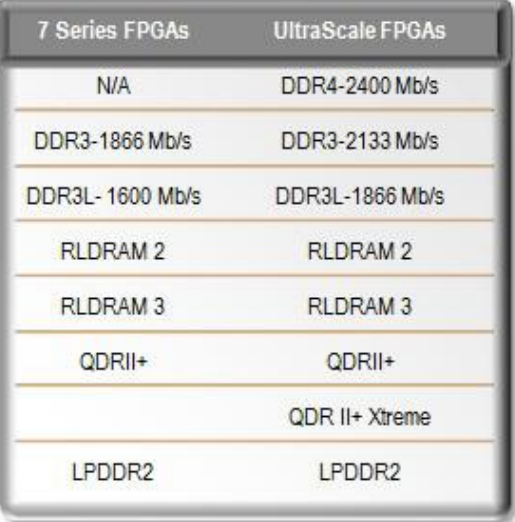

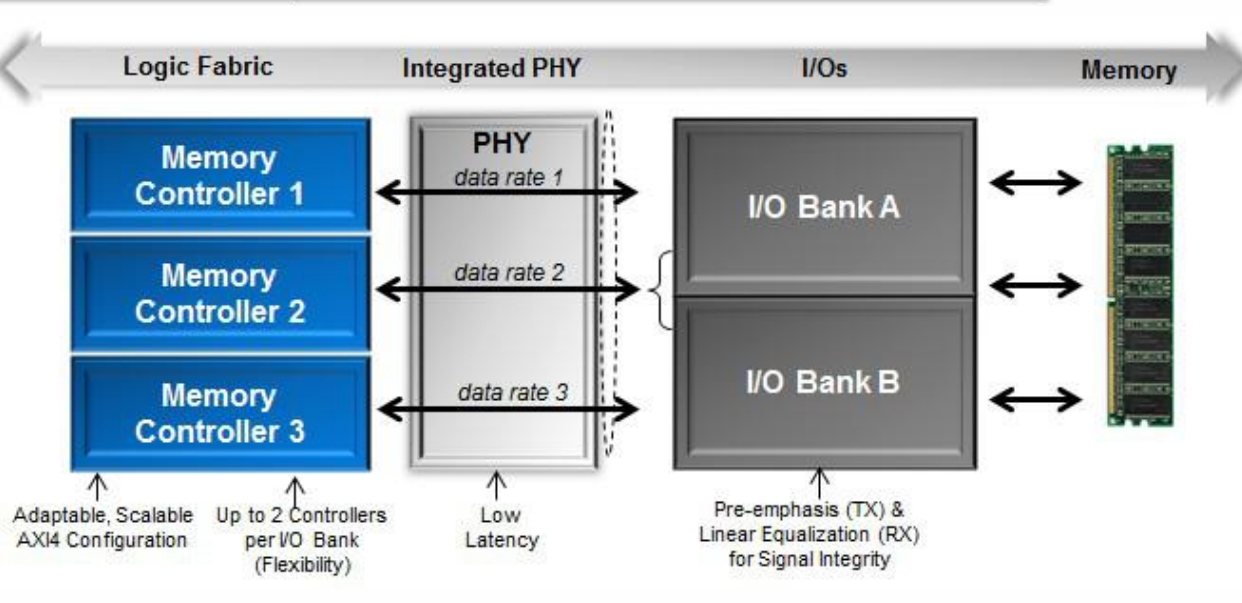

#### **Enhanced PCI Express Gen3 Integrated Core**

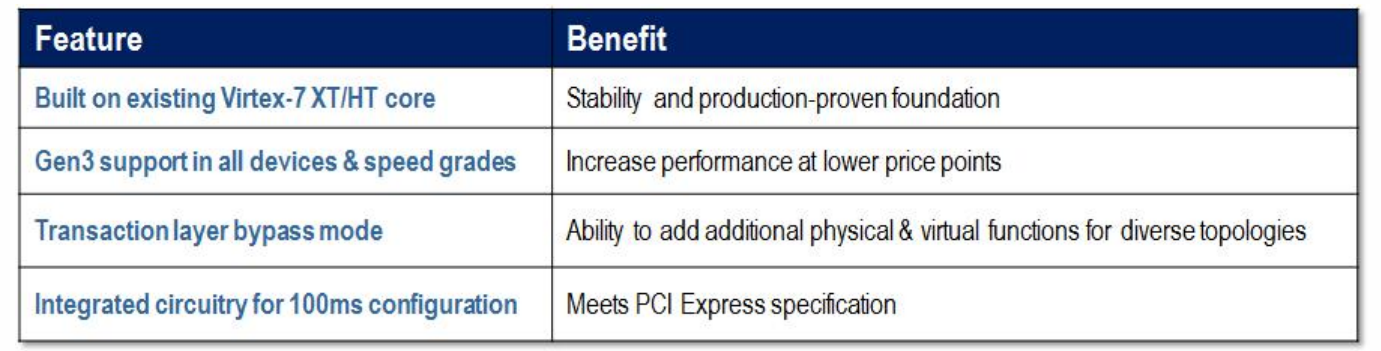

Transceivers

**Transaction Layer Bypass Mode** 

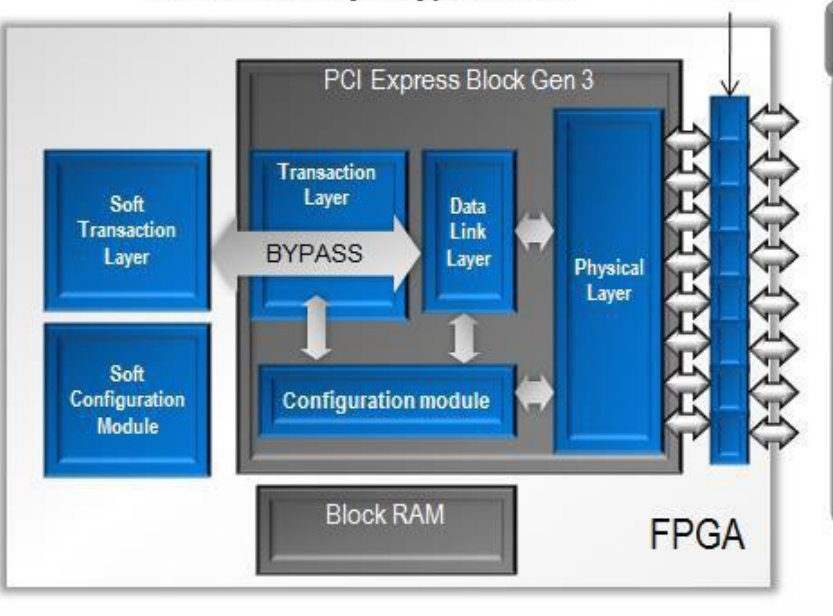

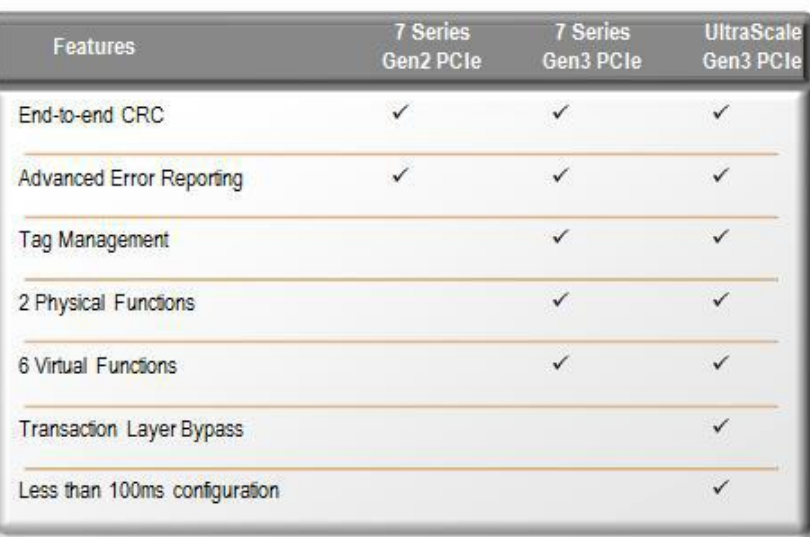

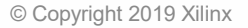

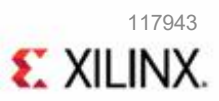

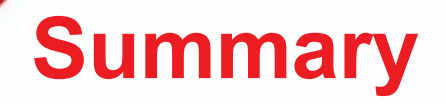

- ˃ The CLB architecture, routing architecture, and the Vivado Design Suite are designed to eliminate routing congestion
- ˃ UltraScale devices have an ASIC-like clocking architecture that provides flexibility and performance for clock distribution
- ˃ Logic enhancements reduce timing problems and design bottlenecks
- ˃ I/O and transceiver bandwidth improvements are significant new features in the UltraScale architecture

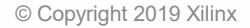

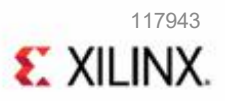

- l **Introduction to the UltraScale Architecture**
- l **UltraFast Design Methodology**
- l **HDL Coding Techniques**

## **Objectives**

#### **After completing this module, you will be able to:**

- ˃ Describe the RTL coding guidelines
- ˃ Use control sets effectively in your design
- ˃ Create an IP subsystem using IP integrator
- ˃ Explain the Timing Reports generated by the Vivado® Design Suite
- ˃ Apply Timing Exceptions to your design if necessary

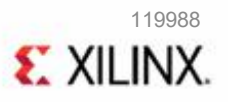

## **Defining a Good Design Hierarchy**

- ˃ Add I/O components near the top level
- ˃ Insert clocking elements near the top level
- ˃ Register data paths at logical boundaries
- ˃ Address floorplanning considerations
- ˃ Optimize hierarchy for functional and timing debug
- ˃ Apply attributes at the module level
- ˃ Optimize hierarchy for advanced design techniques

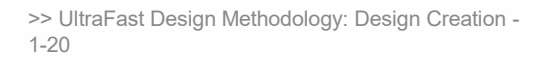

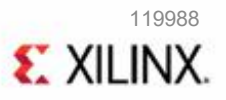

## **RTL Coding Guidelines**

- ˃ Use Vivado Design Suite HDL templates
- ˃ Control signals and control sets
- ˃ Resets
- ˃ Know what you infer
- ˃ Coding styles to improve performance
- ˃ Coding styles to improve power
- ˃ Running RTL DRCs

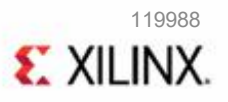

## **HDL Coding Style Impact**

˃ Follow recommended Vivado language templates for RAM and DSP inference

- ˃ Use as many of the dedicated resources as possible (SRLs, DSP slices, block RAMs)
- ˃ Pipeline your design to reduce levels of logic
- > Avoid reset
	- Resets can tax routing resources and are not always needed because Xilinx FPGAs always boot in a known state
- ˃ Synchronous resets are preferred
	- Allow packing of registers into dedicated RAM and DSP blocks
- ˃ Dedicated shifters (SRLs); do not use resets
- ˃ RAM memory bits; do not use resets

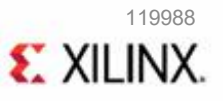

## **Control Signals and Control Sets**

- > A control set is the grouping of control signals (set/reset, clock enable and clock) that drives any given SRL, LUTRAM, or register
- ˃ Designs with several unique control sets may have many wasted resources as well as fewer options for placement, resulting in higher power and lower performance
- ˃ Designs with fewer control sets have more options and flexibility in terms of placement, generally resulting in improved results
- ˃ In 7 series devices, slices all share common control signals and thus only registers with a common control set may be packed into the same slice
- > In UltraScale™ devices, there is more flexibility in control set mapping within a CLB
	- Resets that are undriven do not form part of the control set as the tie off is generated locally within the slice

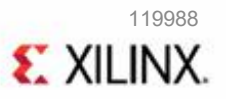

## **Using Resets**

˃ Increase performance with the right reset choice

- No reset at all (if possible) is best
- Synchronous rather than asynchronous reset
- Active HIGH rather than active low reset
- Default register value can be controlled via the INIT property
- > Asynchronous reset interferes with DSP / RAM inference

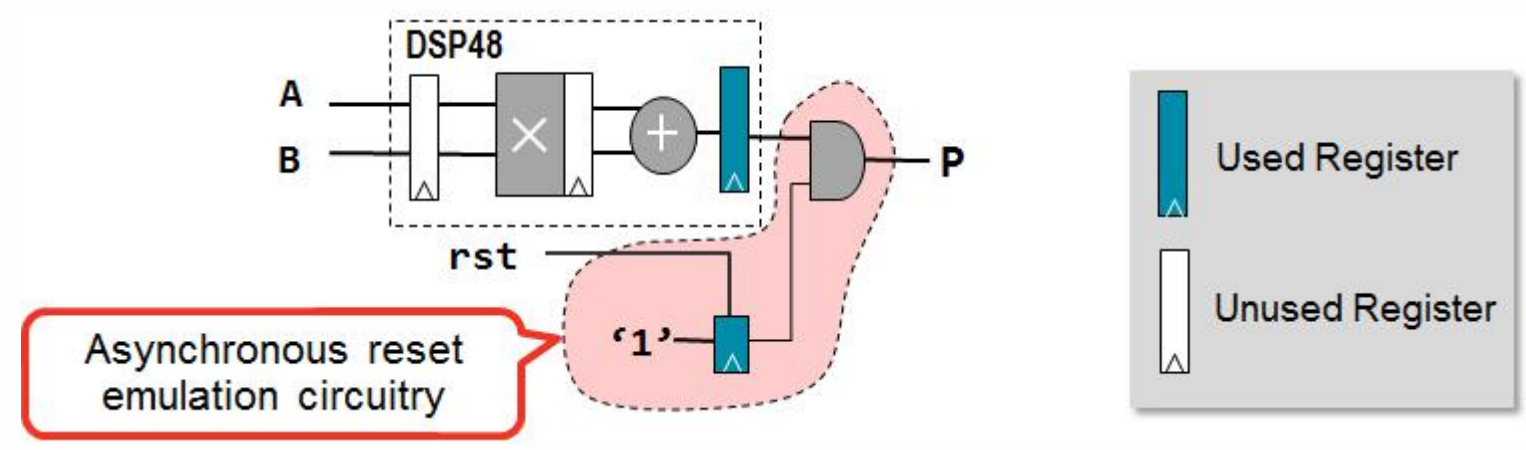

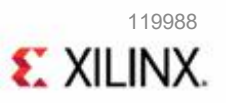

### **Resets Recommendations**

- ˃ Remove resets where possible
	- Use INIT for initialization and only use explicit resets where needed
- ˃ Use synchronous set/reset instead of asynchronous preset/clear when possible
	- Synchronous resets can be more efficient
- ˃ When global resets are required, consider clock gating with BUFGCE to minimize timing impact of global resets
	- Allows more freedom to the placer and router

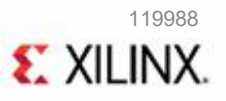

## **Tips for Control Signals**

- ˃ Check whether a global reset is really needed
- ˃ Avoid asynchronous control signals
- ˃ Keep clock, enable, and reset polarities consistent
- ˃ Do not code a set and reset into the same register element
- ˃ If an asynchronous reset is absolutely needed, remember to synchronize its deassertion

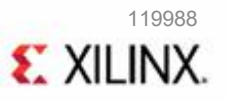

## **Know What You Infer**

˃ Anticipate hardware resources mapping when coding

˃ Monitor actual result in elaborated design

#### ˃ RAM

- Check for multi-fanout on the output of read data registers
- Check for reset signals on the address/read data registers
- Check for feedback structures in registers
	- Take retiming into account!
- ˃ Optimal DSP and arithmetic inference
	- Fully pipeline code for DSP48
	- Avoid set or asynchronous reset around DSP48 (only synchronous reset)
	- Use signed values for most efficient, full-bit mapping
	- Beware of bus sizing
		- Can prevent synthesis from using the block fully while being logically correct
		- Account for bit growth for pre-adder / M to P path
	- Use pipelined (adder) chain instead of (adder) tree

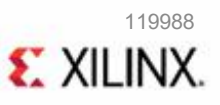

## **Improving Performance**

- ˃ High fanouts in critical paths
	- Reduce loads to the portions of the design that do not require it
	- Use register replication
		- Increases the speed of critical paths by making copies of registers to reduce the fanout of a given signal
- > Pipelining
	- Restructure the long datapaths with several levels of logic and distribute them over multiple clock cycles
	- Allows for a faster clock cycle and increased data throughput at the expense of latency and pipeline overhead logic management
	- Consider pipelining up front
	- Balance latency
	- Avoid unnecessary pipelining

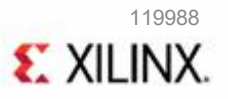

## **Improving Power**

- ˃ Gate clock or data paths
	- Common technique to prevent switching/glitches from propagation
	- The Vivado Design Suite gates logic for power, but some dependencies the tool does not know
- ˃ Maximize gating elements
	- Gate entire clock domain
- ˃ Use clock enable pins of dedicated clock buffers
	- Avoid LUTs or other methods to gate clock-signals
- ˃ Keep an eye on control sets
	- Avoid fine-grained clock gating
- ˃ Use case block when priority encoder not needed
	- Avoid large if-then-else constructs

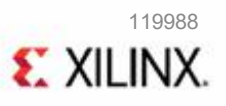

## **Performance/Power Trade-off for Block RAMs**

˃ 32k x 32-bit RAM with cascade\_height  $- - -$ (\* cascade\_height =  $1$  \*) – Variations using cascade\_height (all 32 BRAMs) reg [31:0] mem  $[(2**15)-1:0]$ ;  $reg [14:0] addr_reg;$  $- -$ cascade height =  $8$ cascade height =  $32$ <sup>(\*)</sup> cascade height =  $1$ **Repeated 4 times 32KX1** Kx32  $4Kx8$ 32 32Kx1 **TKX32**  $4Kx8$  $8x$  $32x$ 32  $32$ Fmax=575 MHz Fmax=93 MHz Fmax=295 MHz **ALC U** ... 4Kx8 32Kx1 1Kx32 8mW@100MHz 87mW@100MHz 15mW@100MHz per BRAM per BRAM per BRAM **Each BRAM is: Each BRAM is: Each BRAM is:**  $W=1 D=15$  $W = 32 D = 10$  $W=8 D=12$ • 32 BRAMs enabled • 1 BRAM enabled per 4 BRAMs enabled for each • No extra logic access access Power / Performance tradeoff • Lower power

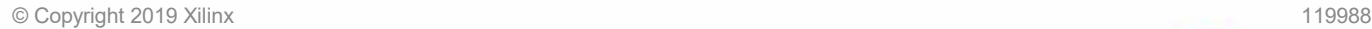

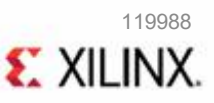

### **Best Practices for Power Analysis**

**S** Use the Vivado Report Power to estimate the power through all stages of a design

- $-$  The accuracy of the power estimates varies depending on the design stage when the power is estimated
- > Use Report Power in either of the two supported modes to estimate power depending on accuracy required
	- Vector-based power estimation is a more accurate estimate than vector-less mode
- ˃ Use accurate clock constraints and I/O constraints in your design to obtain accurate poweranalysis

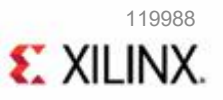

## **Using the UltraFast Design Methodology DRCs**

- ˃ The Vivado Design Suite contains a set of methodology-related DRCs you can run using the report methodology Tcl command
- ˃ This command has rules for each of the following design stages
	- Before synthesis in the elaborated RTL design to validate RTL constructs
	- After synthesis to validate the netlist and constraints
	- After implementation to validate constraints and timing-related concerns
- ˃ For maximum effect, run the methodology DRCs at each design stage and address any issues prior to moving to the next stage

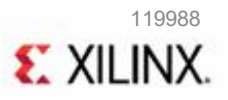

## **Automated UltraFast Design Methodology Report**

˃ The UltraFast Design Methodology report is automatically generated whenever a design that has violations is opened after synthesis or implementation

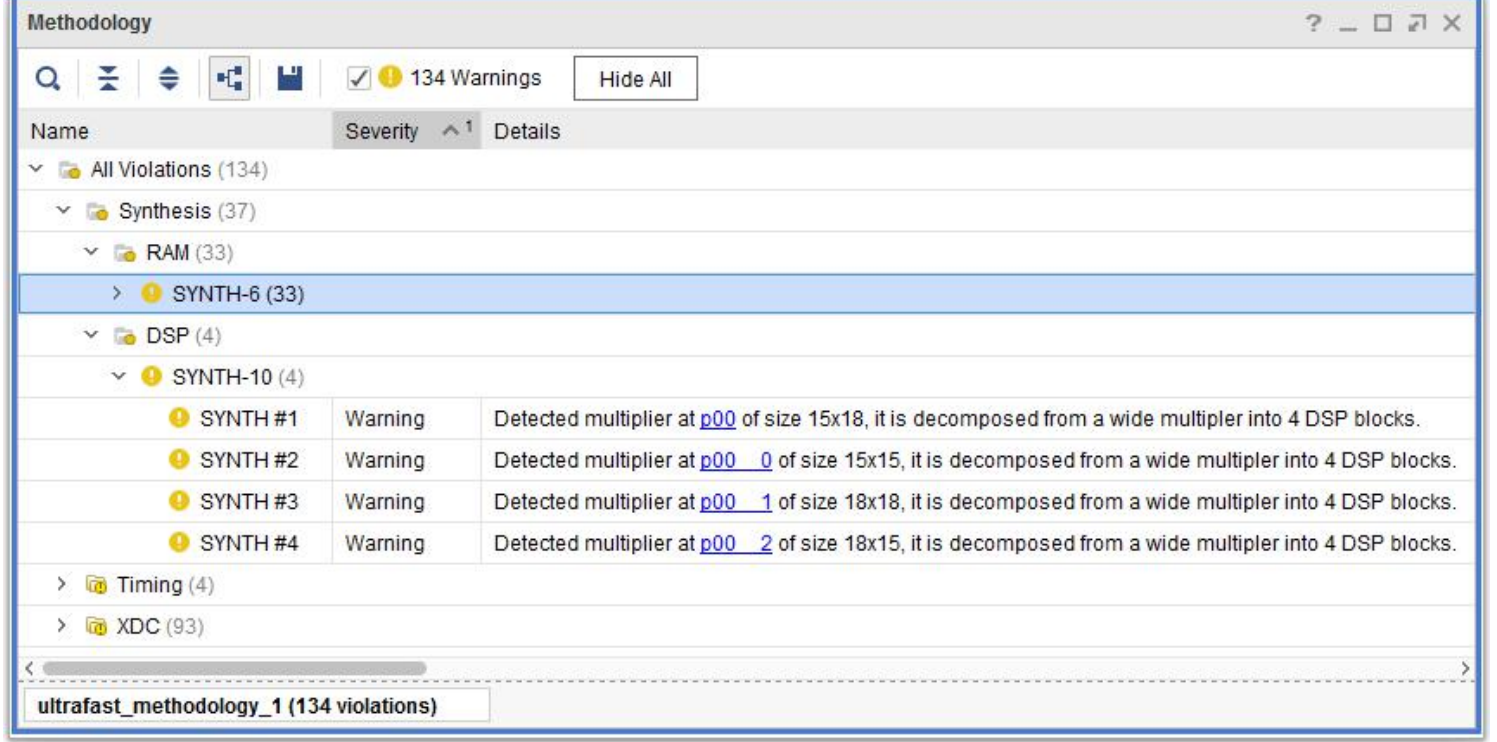

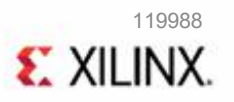

# **Working with IP: Packaging Custom IP**

- ˃ Pre-validated intellectual property (IP) cores significantly reduce design and validation efforts, and ensure a large advantage in time-to-market
- ˃ Xilinx uses the industry standard IP-XACT format for delivery of IP, and provides tools (IP Packager) to package custom IP
- ˃ The Vivado IP packager enables you to create custom IP for deliveryin the Vivado IP catalog
- ˃ Before packaging your IP HDL, ensure its correctness by simulating and synthesizing to validate the design
- ˃ Ensure that the desired list of supported device families is defined properly while creating the custom IP definition
	- This is especially important if you want your IP to be used with multiple device families
- ˃ The IP catalog is a single location for Xilinx-supplied IP
	- All Xilinx and third-party vendor IPs are categorized based on applications here

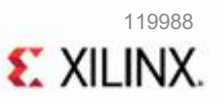

## **Creating IP Subsystems with IP Integrator**

- ˃ IP integrator is the interface for connecting IP cores to create domain specific subsystems and designs
- ˃ IP subsystems are best configured using the IP integrator feature of the Vivado IDE
	- Interactive block design capabilities of the IP integrator make the job of configuring and assembling groups of IP easy

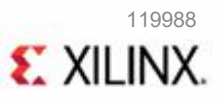

## **Revision Control**

˃ Manage sources in the Vivado Design Suite® with the revision control system

- HDL, IP XCI, IP BD, XDC, Tcl scripts, etc.
- Manage different source types in separate remote directories
- ˃ Two main revision control strategies
	- Maximum flexibility
		- Shorter runtime to rebuild the project
	- Minimum number of files
		- Least number of files to manage at the expense of flexibility
- ˃ Xilinx recommends following the maximum flexibility strategy
	- $-$  A large number of files in revision control maximizes flexibility

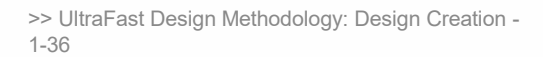

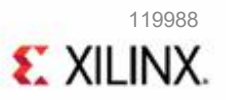

# **Using Timing Reports**

#### ˃ Create and validate clocks

- check timing: for missing clocks and I/O constraints
- report clocks: check frequency and phase
- report clock networks: possible clock root
- ˃ Validate clock groups
	- report\_clock\_interaction

#### ˃ Validate I/O delays

- report\_timing –from [input\_port] –setup/-hold
- report\_timing –to [output\_port] –setup/-hold

#### ˃ Add exceptions if necessary

- Validate using report timing

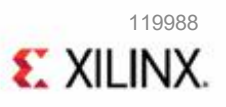

## **Understanding the Timing Reports**

- > Timing Summary report provides high-level information on the timing characteristics of the design
- ˃ Use the Timing Summary report for sign-off post-implementation
- ˃ Use the Check Timing report to identify any missing timing constraints in the design

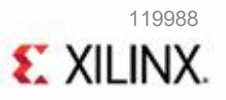

## **Working with Constraints**

- > Design constraints define the requirements that must be met by the design in order for the design to be functional in hardware
- ˃ Synthesis and implementation constraints
- ˃ Timing constraints
	- Process of defining good timing constraints is broken into the four steps
		- Defining clock constraints
		- Constraining input and output ports
		- Defining clock groups and CDC constraints
		- Specifying timing exceptions

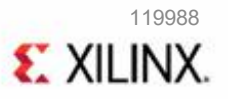

## **Timing Exceptions: Less is More!**

˃ Goals

- Avoid higher implementation run times
- Adjust unrealistic timing requirements to help timing closure
- > Start with fewer or no exceptions
	- Meeting timing with fewer exceptions is OK
	- Use clock group exceptions rather than point-to-point exceptions
	- Avoid complex expressions with filters
	- Avoid exceptions affecting too many paths

#### ˃ Avoid these constraint types

- set\_false path –through...
- set max delay -from [all fanout -from ck1] -to [all fanout -from ck2]

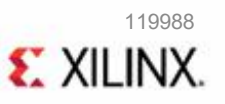

## **Summary**

> Use the given RTL coding guidelines

- Use Vivado Design Suite HDL templates
- Control signals and control sets
- Resets
- Know what you infer
- Coding styles to improve performance
- Coding styles to improve power
- Running RTL DRCs

˃ The Vivado IP packager enables you to create custom IP for delivery in the Vivado IP catalog

> Timing reports help you determine why your design fails to meet its constraints

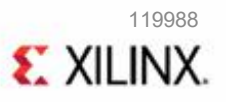

- l **Introduction to the UltraScale Architecture**
- l **UltraFast Design Methodology**
- l **HDL Coding Techniques**

## **Objectives**

#### **After completing this module, you will be able to:**

- ˃ Identify how the use of control signals (sets, resets, and clock enables) can impact your device utilization
- ˃ Describe the benefits of following Xilinx recommendations on resets
- ˃ Describe the difference between the inference and instantiation
- ˃ Code for your design so that you can infer the dedicated hardware resources
- ˃ Describe the recommended coding techniques

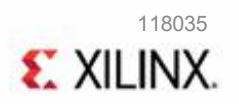

## **Control Signals**

- > Each flip-flop has three control signals
	- CK clock
	- CE clock enable (active High)
	- SR asynchronous/synchronous set/reset (active High)
		- Either set or reset can be implemented (but not both)
- ˃ A grouping of control signals is a control set
- ˃ Designs with fewer control sets have more options and flexibility in terms of placement

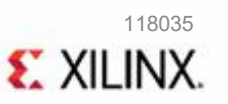

### **Control Port Usage Rules**

˃ Clocks and asynchronous set/resets always gets connected to flip-flop control signals

- They cannot be moved to the datapath (to build equivalent logic with a LUT)
- ˃ Clock enables and synchronous set/resets
	- Connected to flip-flop control signals when most of the flip-flops in a slice share the same control sets (this is decided by the tools)
	- Can be moved to the datapath (to a LUT input)

˃ Asynchronous sets/resets have priority access to the control signals over synchronous sets/resets

- For example, if a global asynchronous reset and a local reset are inferred on a single register
	- The asynchronous reset gets the port on the register
	- The synchronous reset gets mapped to a LUT input

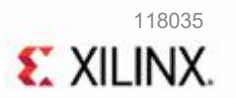

#### **Resets**

˃ Two kinds ofresets are still supported—global and local

- Global: performed automatically after configuration has finished
	- Performed by default and does not need to be coded into the design
	- Access to this net is done with the global set/reset (GSR) port from the Startup component
		- Access is only necessary if you want to perform a global reset a second time
		- Note that if you are coding a global reset into your HDL, you are actually coding in a second reset
- Local: Internally generated targeted reset
	- Used as a standard part of some components behavior (FSM, counters, etc.)

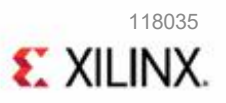

## **Synchronous Versus Asynchronous Resets**

#### ˃ Asynchronous resets

- Deassertion should be synchronous
- Otherwise creates problems such as metastability
- Use a reset bridge (use of two flip-flops back-to-back)
- ˃ Synchronous sets/resets make FPGA designs more reliable
	- Do not need any special timing constraints
	- Are often the most critical net in a design
	- Are more predictable and stable
	- Less susceptible to accidentally missing timing, runt pulses, or other phenomenon from upsetting logical functionality
	- Less prone to race conditions
	- Note that the release of an asynchronous signal may not always have predictable timing results

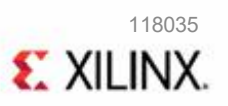

### **Avoid the Use of Both a Set and Reset on a Flip-Flop**

#### ˃ Using both a set and a reset will require additional logic

- Flip-flops cannot implement a set and a reset without additional LUTs
	- This may or may not create an extra level of logic on the datapath
	- Use of an asynchronous set and reset can affect timing and resource utilization and should be avoided

#### > For example

```
always @(posedge reset, posedge set, posedge clk)
 if (reset)
  a_reg
<= 1'b0;
 else if
(set)
  a_reg
<= 1'b1;
 else
  a<sub>-reg \le A;</sub>
```
- This would require extra logic to generate a single asynchronous set or reset signal from two signals
- Instead use synchronous control signals

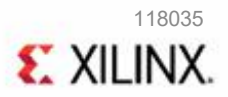

#### **Resource-Aware Coding**

˃ Coding mistakes and the random use of resources and control sets can lead to reduced utilization and speed/performance of a device

- ˃ Xilinx recommends the following guidelines to ensure design efficiency
	- Take advantage of hard blocks to map large register arrays
	- Use as many of the dedicated resources as possible (SRLs, DSP slices, block RAMs)
	- Turn off the Logic Replication synthesis option to reduce your design size
	- Control the use of clock enables with HDL code

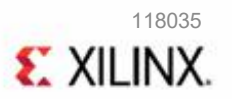

#### **Dedicated Resources**

- > Faster than LUTs/flip-flops
- ˃ Consumes less power
- ˃ Timing of the dedicated blocks is already taken care of
- ˃ Offers as much as three times the performance
- ˃ DSP48E, FIFO, block RAM, ISERDES, etc.
- ˃ Xilinx recommends the use of dedicated resources

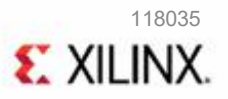

#### **Inference Versus Instantiation**

- ˃ The key to Xilinx optimization is accessing and controlling device-level resources, as well as overall place & route results
	- From an HDL perspective, there are only two means to access any resource

#### ˃ **Inference**

- Generic HDL code
	- Synthesis tool decides which vendor library to use
- Device optimization as per tool ability
- Maximum portability

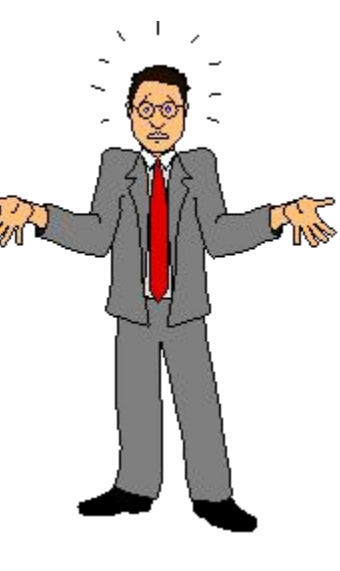

#### ˃ **Instantiation**

- Create "instance" of
- Designer references specific vendor macro
- Maximum device optimization
- May be required
- Limits portability

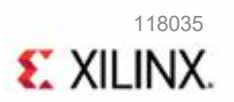

#### **Resources Inference**

- ˃ Components can be inferred in the design by synthesis tool by providing their functionality
- ˃ Can be inferred by all synthesis tools
	- Shift register LUT (SRLC32E)
	- F7, F8, and F9 multiplexers
	- Carry logic
	- Multipliers and counters using the DSP block
	- Global clock buffers (BUFG)
	- SelectIO (single-ended) standard
	- I/O registers (single data rate)
	- Input DDR registers
- ˃ Can be inferred by some synthesis tools
	- Memories
	- Global clock buffers (BUFGCE, BUGFCTRL)
	- Some complex DSP functions
- ˃ Cannot be inferred by any synthesis tools
	- SelectIO (differential) standard
	- Output DDR registers
	- MMCM/PLL
	- Local clock buffers (BUFIO, BUFR, BUFG\_LEAF)

#### **Instantiation**

˃ Components can be instantiated in the design by using adding an instance in the HDL code

- ˃ Xilinx recommends that you instantiate the following elements
	- Memory resources
		- Block RAMs specifically (use the IP catalog)
	- SelectIO technology standard resources
	- Clocking resources
		- MMCM, PLL (use the IP catalog)
		- IBUFG, BUFGMUX, BUFGCE
		- BUFIO, BUFR

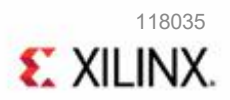

## **Register Initialization**

˃ Xilinx recommends that designers regularly initialize their registers on any inferred flip-flop, SRL, or RAM signal reg: std  $logic := '1';$ 

```
... process (clk) begin
 if rising edge(clk) then if (rst='1') then
     reg <= '0'; else
     reg \le val;
   end if; end if;
end process;
```
#### ˃ Benefits

- The initialization eliminates the need to specify a set condition for the sole purpose of simulation (creating a logic one)
- This saves resources and allows the RTL to more accurately behave as the FPGA

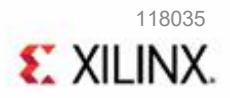

## **Coding Techniques**

- ˃ Avoid coding for active low control signals
- ˃ Controlling the use of clock enables with HDL code will decrease the LUT use
- ˃ Avoid unnecessary use of sets and resets; if required, use the synchronous set/reset
- ˃ Avoid asynchronous resets on block RAMs, DSPs
- ˃ Limit the use of low fanout control signals
- ˃ Synthesis tools can move synchronous resets from control ports to the datapath
- ˃ Xilinx recommends not using the synthesis option to convert asynchronous resets to synchronous

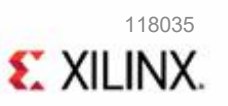

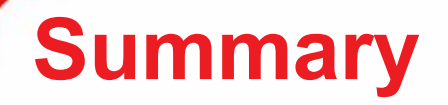

- ˃ Minimize the use of control sets wherever possible
- ˃ Use the local or global resets wisely
- ˃ Use of both a set and reset control signal cannot be implemented on a flip-flop without the use of extra logic on the datapath
- ˃ Xilinx recommends that designers regularly initialize their registers on any inferred flip-flop, SRL, or RAM
- ˃ Use of the available dedicated resources offer three times performance
- ˃ The Vivado Design Suite should be used to manage control signal replication, rather than designers manually replicating logic

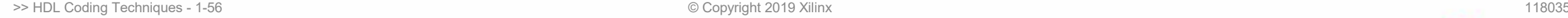

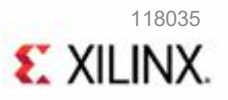